#### The Alan Turing Institute

# Introduction to The Turing Way

- Dr Emma Karoune,
- **Research Associate**
- Pronouns: she/her CC-BY 4.0
- DOI: 10.5281/zenodo.4719847

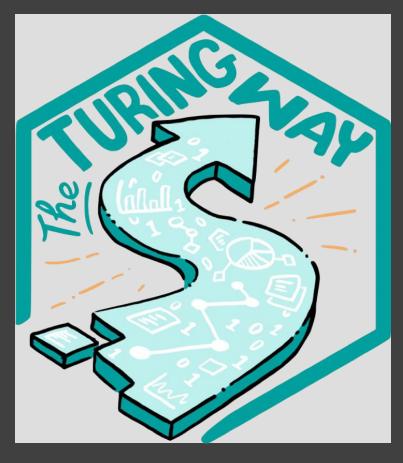

# Who am I?

- Research Associate and Community Manager of DECOVID at The Alan Turing Institute.
  - Open Archaeobotanist striving to increase open science practices in my discipline.

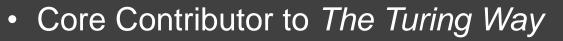

 Written 'Getting started with Github' and currently working on the Guide to Communication.

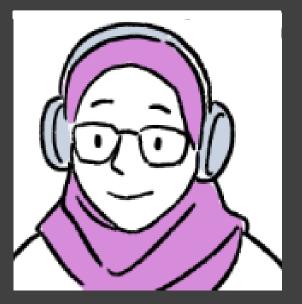

# Working as a Community Manager

- People wrangler
- Opening up communications
- Removing barriers
- Documentation Github
- Reproducibility and ethical research

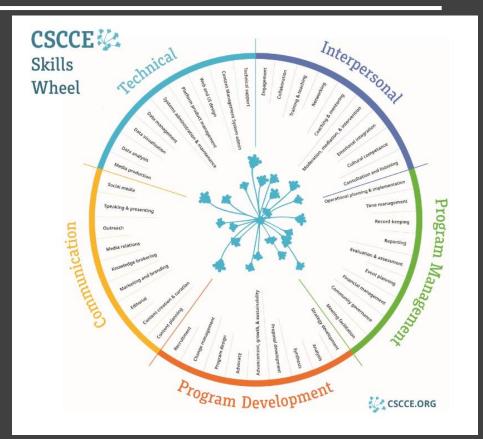

https://zenodo.org/record/4437294#.YHxEJWf0mUk @ekaroune, @turingway, #TuringWay

# Who am I?

- Research Associate and Community Manager of DECOVID at The Alan Turing Institute.
  - Open Archaeobotanist striving to increase open science practices in my discipline.

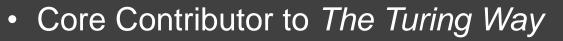

 Written 'Getting started with Github' and currently working on the Guide to Communication.

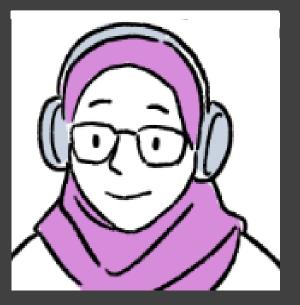

# Current work

# **British Phytoliths**

•Working on a phytolith reference

collection for British plant communities.

Project page: https://osf.io/a3evd/ **Portsmouth Museum** 

Historic England

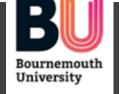

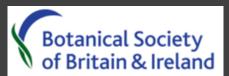

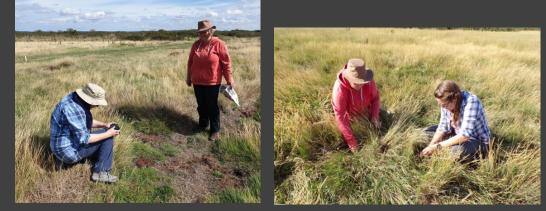

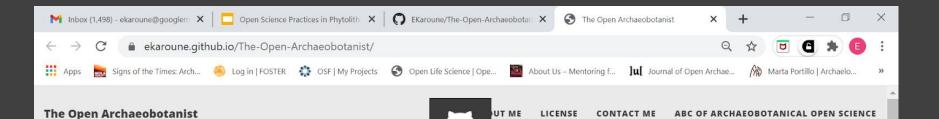

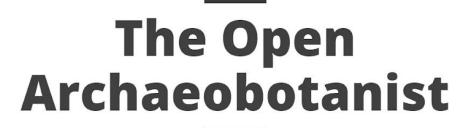

<u>\_</u>

This is a blog about my open archaeobotanical work, open science things I get up to and other peoples open work!

#### **Open Access Week 2020**

Review of Open and Engaged 2020

Posted on October 25, 2020

Open Access Week Review of Open and Engaged Conference

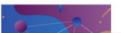

https://ekaroune.github.io/The-Open-Archaeobotanist/

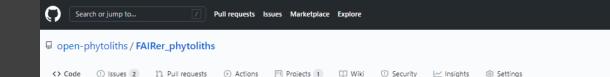

#### FAIR Phytoliths

- Open source project
- Github/Zenodo
- License
- Contributing guide

#### Reproducible workflow

- Readme file methods
- Open data
- Open analysis R
- Binder

#### Thanks to the core team!

- Javier Ruiz-Perez
- Carla Lancelotti
- Marco Madella
- Juanjo Garcia-Granero

| 😚 main 👻 🐉 2 branches 🕥 0 tags          |                           | Go to file Add file ▼ 👱 Code マ   | About 🕸                                |  |
|-----------------------------------------|---------------------------|----------------------------------|----------------------------------------|--|
|                                         |                           |                                  | open-phytoliths.github.io/fairer_phyto |  |
| open-phytoliths-admin Delete index.html |                           | ✓ 8c9bd66 11 days ago S5 commits | open-source open-science               |  |
| CODE_OF_CONDUCT.md                      | Jpdate CODE_OF_CONDUCT.md | 22 days ago                      | archaeology palaeoecology phytoliths   |  |
| CONTRIBUTING.md                         | Jpdate CONTRIBUTING.md    | 19 days ago                      | fair-data archaeobotany                |  |
| LICENSE.md U                            | Jpdate LICENSE.md         | last month                       | 🛱 Readme                               |  |
| 🗅 README.md U                           | Jpdate README.md          | 19 days ago                      | ৰ্বায় View license                    |  |
| ROADMAP.md U                            | Jpdate ROADMAP.md         | 19 days ago                      |                                        |  |
|                                         |                           |                                  | Releases                               |  |
|                                         |                           | P                                | No releases published                  |  |

#### FAIR Phytoliths: Increasing the FAIRness of phytolith data

"We want to learn new ideas and new ways to share our work and then explain these ideas to the group of people working with old cells from green stuff" 🍞

This is what we do explained using only the 1000 most common words (produced with UP-GOER5 text editor).

#### Welcome!

Thanks for visiting the FAIR Phytoliths project repository! In this document you can find lots of information about this project. You can just scroll down or use the quick links below for each section.

- What is this project about and why is it important?
- What do we want to do?
- What does this project need?
- How can you get involved?
- Who are we?
- Get in touch
- Find out more

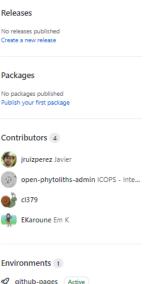

# Who am I?

- Research Associate and Community Manager of DECOVID at The Alan Turing Institute.
  - Open Archaeobotanist striving to increase open science practices in my discipline.

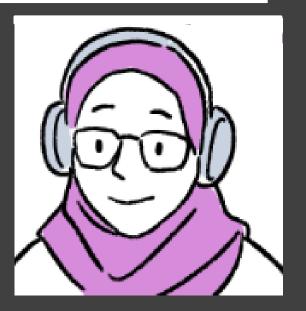

- Core Contributor to The Turing Way
  - Written 'Getting started with Github' and currently working on the Guide to Communication.

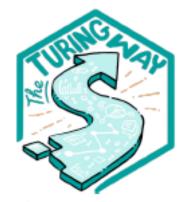

Book: the-turingway.netlify.app/

GitHub: github.com/alan-turinginstitute/the-turing-way

Twitter: twitter.com/turingway

Email: theturingway@gmail.com

CC-BY 4.0, The Turing Way

#### A Book

#### A Community

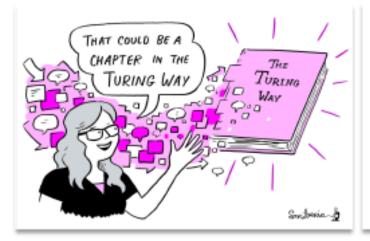

OUR COMMUNITY Submit

A Culture of Collaboration

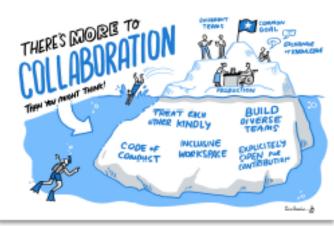

An Open Source Project

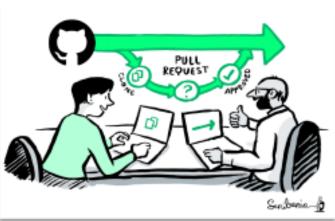

# The Turing Way – The Book

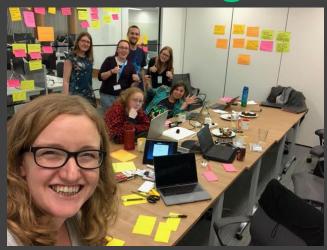

#### Kirstie Whitaker

- Project Lead of The Turing Way.
- Programme Lead for Tools, Practices and Systems at The Alan Turing Institute.

# Started as a Guide to Reproducible Research

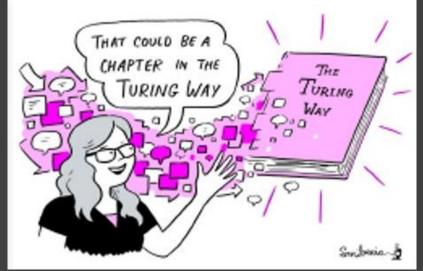

# **Guide for reproducibility**

| Guide for | Reproducible |
|-----------|--------------|
| Research  |              |

| Overview                            | *  |  |
|-------------------------------------|----|--|
| Open Research                       | ~  |  |
| Version Control                     | *  |  |
| Licensing                           | ~  |  |
| Research Data Management            | *  |  |
| Reproducible Environments           | ~  |  |
| BinderHub                           | ×. |  |
| Code quality                        | ~  |  |
| Code Testing                        | ۲  |  |
| Code Reviewing Process              | ¥  |  |
| Continuous Integration              | ~  |  |
| Reproducible Research with<br>Make  | ~  |  |
| Research Compendia                  |    |  |
| Credit for Reproducible<br>Research |    |  |
| Risk Assessment                     | *  |  |
| Case Studies                        | *  |  |

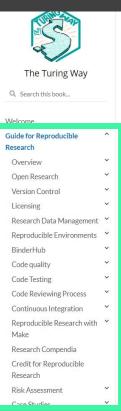

#### Guide for Reproducible Research

This guide covers topics related to skills, tools and best practices for research reproducibility.

The Turing Way defines reproducibility in data research as data and code being available to fully rerun the analysis.

There are several definitions of reproducibility in use, and we discuss these in more detail in the Definitions section of this chapter. While it is absolutely fine for us each to use different words, it will be useful for you to know how The Turing Way defines *reproducibility* to avoid misunderstandings when reading the rest of the handbook.

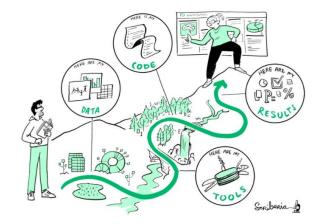

Fig. 2 The Turing Way project illustration by Scriberia. Zenodo. http://doi.org/10.5281/zenodo.3332807

The Turing Way started by defining reproducibility in the context of this handbook, laying out its importance for science and scientists, and providing an overview of the common concepts, tools and resources. The first few chapters were on version control, testing, and reproducible computational environments. Since the start of this project in 2019, many additional chapters have been written, edited, reviewed, read and promoted by over 100 contributors.

#### @ekaroune, @turingway, #TuringWay

11 O ±

# **Other Guides**

Guide for Collaboration

- ^
- Getting Started With GitHub
- Collaborating on GitHub

Maintainers and Reviewers on GitHub

Managing a New Community and Team

Leadership in Data Science

Remote Collaboration

~

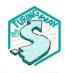

4

The Turing Way

#### Q Search this book...

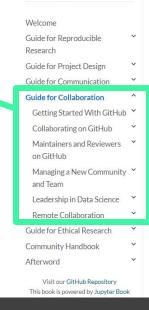

#### Guide for Collaboration

This guide covers topics related to effective and inclusive collaboration.

Data science is defined by its interdisciplinarity. Our work can only reach its greatest potential if there are diverse teams of people involved in designing and delivering the research or product.

11 O

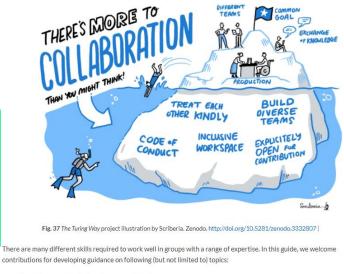

- Designing a project that welcomes contributions
- Distributed collaboration on GitHub
- Reviewing team member's contributions
- Remote working

# What is Reproducible Research?

#### Definition from

### The Turing Way:

'Work that can be independently recreated from the same data and the same code that the original team used'.

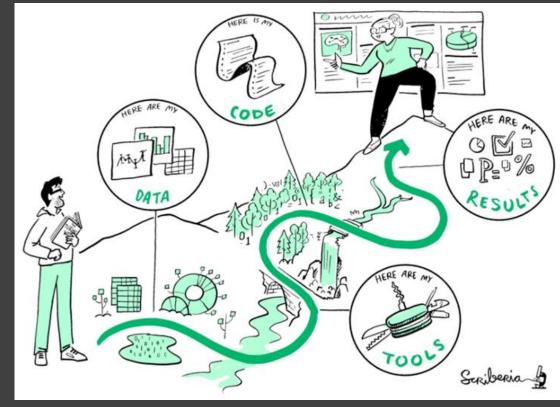

## What is Reproducible Research?

Definitions of reproducibility change depending on your discipline.

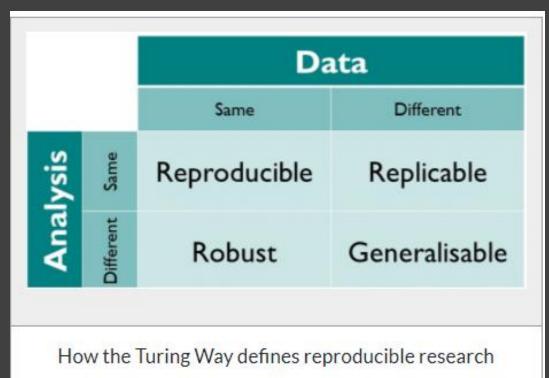

## **Reproducible Research Spectrum**

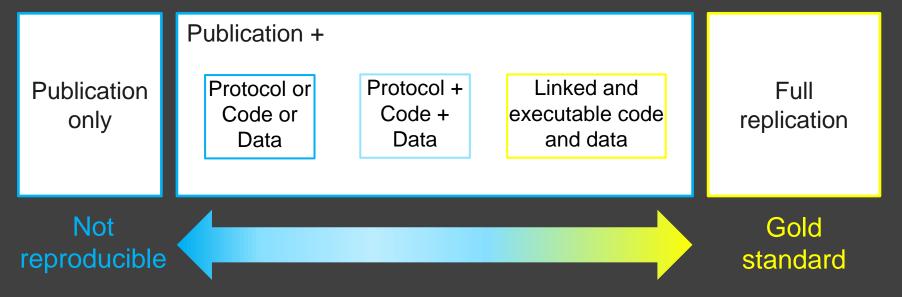

Adapted from Peng 2011, DOI: 10.1126/science.1213847

# Barriers to Reproducible Research

- Requires additional skills.
- Requires a change of mind set.
- Is not considered for promotion.
- Held to higher standards than others.
- Publication bias towards novel findings.
- Takes time.
- Requires additional infrastructure (and money?).

# How do you do Reproducible Research?

There are lots of different ways to work reproducibly.

#### Transparency

 clear documentation of your workflow so methods, data, code a working research compendium.

#### **Collaboration**

• open access to work and working with others needs version control.

As open as possible, but as closed as necessary

# Research compendia

- Set of files that gives all the information about your reproducible project.
- Data
- Analysis
- Methods
- README file

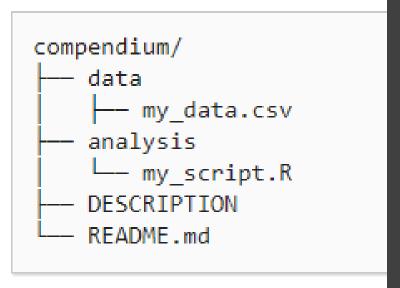

# Basic research compendium structure

# Version control - records changes made in a fileover time.How you can do this:Benefits•Simple file versioning - add

- Go back to previous versions.
- Store history of changes.
- Collaborate with other.
- Recording contributions of team fair credit for work done.

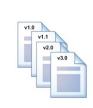

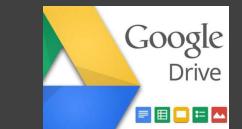

Simple file versioning - add v1.0, 1.1, 1.2, etc, to filename.
Use simple tools - Google drive, Dropbox.
Advanced tools - Github, subversion.

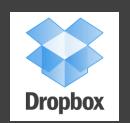

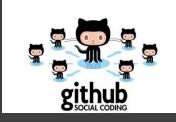

# What is Github?

- Git is an open source, version control tool.
- Github is the online interface that uses Git.

#### Why it is useful for reproducible projects

- Storage of all project documentation, data, code and you can create a webpage.
- Web interface for version control
- Working collaboratively kanban project pages, issues, pull requests.

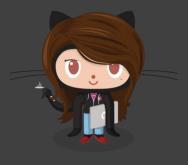

# Sbinder

# **Binder**

- Turns a Git repo into interactive notebooks.
- Packaging your computational environment for executable research compendia.
- Can use any scripting language R, python, Julia and others.
- This will soon be in the book.

Here's a blog:

 <u>https://www.software.ac.uk/top-tips-making-most-out-</u> <u>binder</u>
 @ekaroune, @turingway, #TuringWay

### How do we add more content?

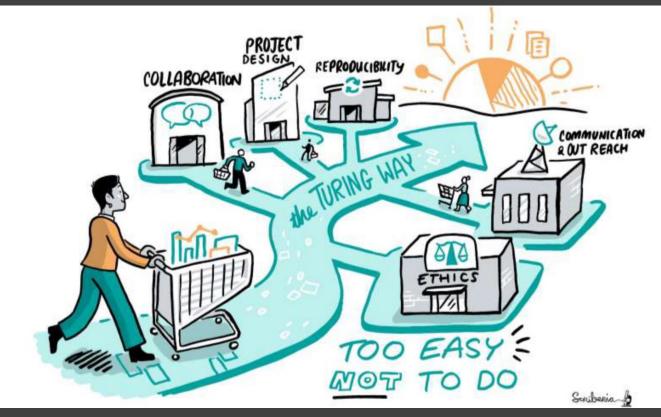

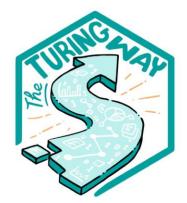

Book: the-turingway.netlify.app/

GitHub:

github.com/alan-turinginstitute/the-turing-way

Twitter: twitter.com/turingway

Email: theturingway@gmail.com

CC-BY 4.0, The Turing Way

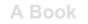

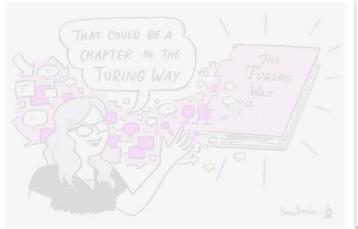

An Open Source Project

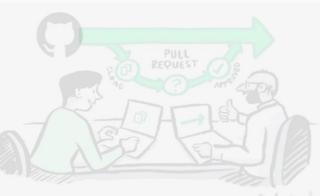

#### aberia\_b

#### A Community

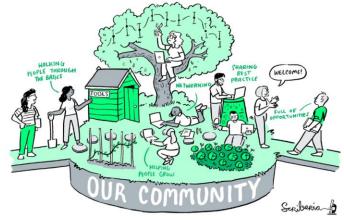

#### A Culture of Collaboration

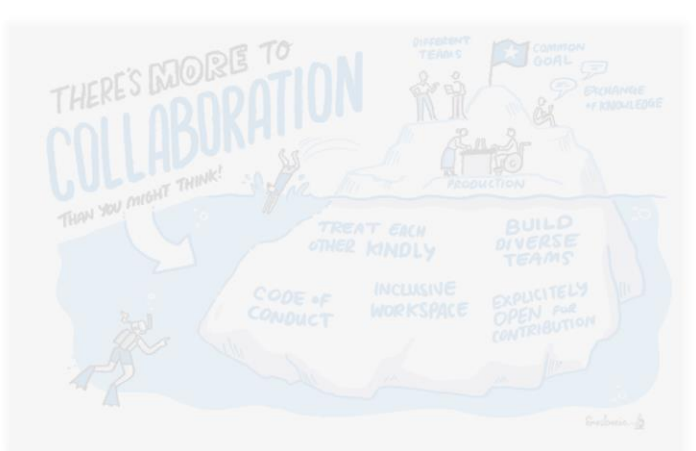

## Malvika Sharan

"No one can change research culture on their own. Scaling our community by empowering YOU to participate is how we will change the world."

https://doi.org/10.5281/zenodo.4536335 https://foss-backstage.de/session/ building-culture-collaboration-open-source-communities-turing-way

@TuringWay @kirstie\_j https://doi.org/10.5281/zenodo.4537450

#### **Our Community of 200+ contributors!** e Ligg • 10 B Saral oanna Len 10 💬 🔬 🥺 Eric R Scott elly-d nic Leun Eric Dau Lovell 💬 🗖 🔬 🥝 9 9 B Lenka 1 State 9 99 **%** Burg Martinez 0 • arkus Lönin 01 н 0 Yo Yehudi Yu-Fang Yang eminturkylir P 😕 P 🖹 👀 0 . . . mjcasy 01

# Join us!

You can help in so many ways:

- Editing
- Writing
- Linking
- Automating
- Curating
- Translating
- Promoting

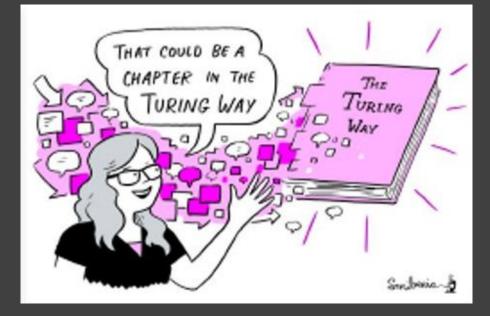

# **Mentored contributions**

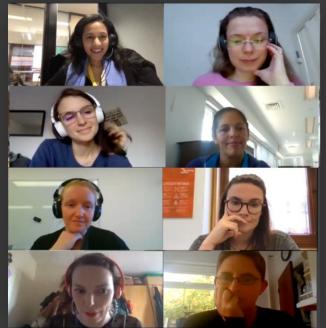

Collaboration cafes Co-working sessions Onboarding sessions

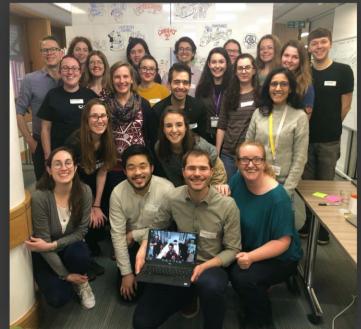

#### Book Dash

## **Collaboration cafes**

- 1<sup>st</sup> and 3<sup>rd</sup> Wednesdays of each month
- All remote participation
  - Zoom call
  - Pomodoro technique
  - Breakout rooms for mentored contributions
- Everyone welcome

https://github.com/alan-turing-institute/the-turing-way/blob/master/ project\_management/online-collaboration-cafe.md

@TuringWay @kirstie\_j https://doi.org/10.5281/zenodo.4537450

## **Martina Vilas**

"The co-working hours are friendly for introverts who might be intimidated working with new people. These personal interactions are also crucial for staying motivated!"

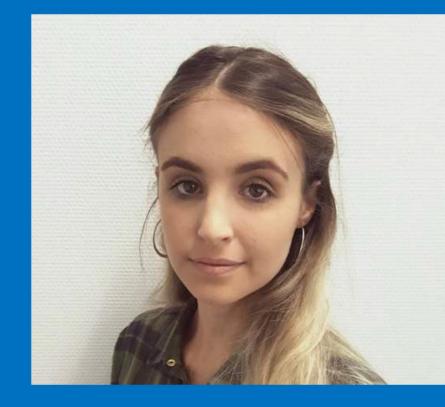

### **Onboarding sessions**

- Every Friday at 3 4pm UTC.
- Informal chat about how to get involved.
- Ideas.
- Technical help.

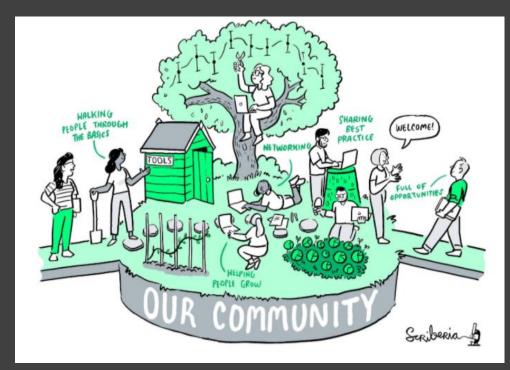

# **Our next Book Dash!**

## 17-21 May 2021

- Fully online
- Intensive week of development of the book
- We run these events several times a year and you have to apply to join them.

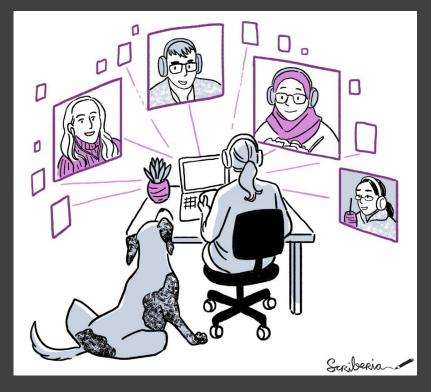

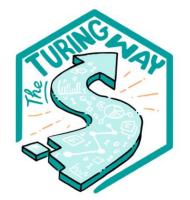

Book: the-turingway.netlify.app/

#### GitHub:

github.com/alan-turinginstitute/the-turing-way

Twitter: twitter.com/turingway

Email: theturingway@gmail.com

CC-BY 4.0, The Turing Way

#### A Book

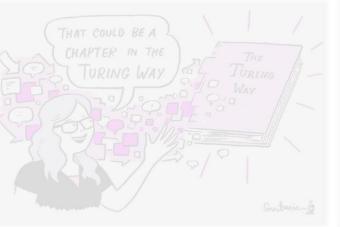

An Open Source Project

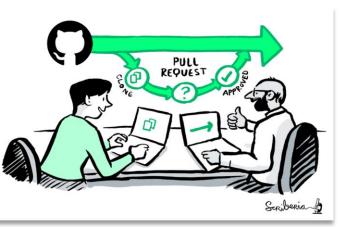

#### **A Community**

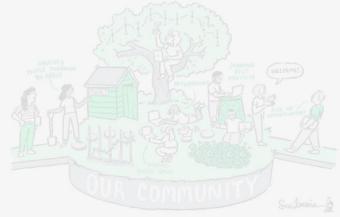

#### A Culture of Collaboration

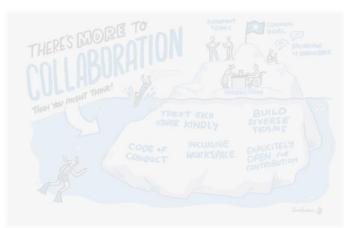

# An open source project

- Everyone can freely read, reuse, distibute, modify and help develop.
- The project belongs to *The Turing Way* community (CC-BY licenbse).

| Zenodo Seath a Liber Communities                                                                                                    |      | +DLogin CrSignup                                                                                                    |  |
|----------------------------------------------------------------------------------------------------|------|----------------------------------------------------------------------------------------------------|--|
| The Turing Way                                                                                                    |      |                                                                                                    |  |
| Recent uploads                                                                                                    |      | L New upload                                                                                                    |  |
| Search The Turing Way                                                                                                    | Q    |                                                                                                    |  |
| September 2, 2020 (v2) Presentation Open Access                                                                                                    | View | The Turing Way                                                                                                    |  |
| Challenges in Assessing Contributions to Reproducible Research and Open Science                                                                                                    |      | Reproducible research is necessary to ensure that<br>scientific work can be trusted. Funders and                                                                                                    |  |
| 🗿 Sharan, Malvika;                                                                                                    |      | publishers are beginning to require that publications<br>include access to the underlying data and the                                                                                                    |  |
| DDRA Panel. Addressing Roadbodos in Research Assessment Reform Panel organiser and moderator. Helen Sis<br>Speakers: Malvia Stantan (presentation in this Zenodo deposit) with Elena Simukovic, David Carr, Ulrich Drinagi,<br>Letho, Schili Nazarovetis About the panel: Research evaluati<br>Uplaade of Sentimera. 3:2020<br>1 more version(g) exist for this record |      | analysis code. The goal is to ensure that all results<br>can be independently verified and built upon in<br>future work. This is sometimes easier said than<br>done. Sharing these research outputs means<br>understanding data management, library sciences,<br>sofware development, and continuous integration<br>techniques: alls that are not widely taight or |  |
| August 11,2020 (v1) Presentation Open Access                                                                                                    | View | expected of academic researchers and data<br>scientists. The Turing Way is a handbook to support<br>students, their supervisors, funders and journal                                                                                                    |  |
| FSCI2020 Lightening Talk: The Turing Way                                                                                                    |      | editors in ensuring that reproducible data science is<br>'too easy not to do'. It will include training material                                                                                                    |  |
| Esther Plang,                                                                                                    |      | on version control, analysis testing, and open and<br>transparent comminication with future users, and<br>build on Turing Institute case studies and<br>workshops. This project is openly developed and<br>any and all questions, comments and<br>recommendations are welcome at our github                                                                        |  |
| August 6, 2020 (v1) Journal article Open Access                                                                                                    | View | repository: https://github.com/alan-turing-<br>institute/the-turing-way.                                                                                                    |  |
| The Turing Way workshop onBoost your reproducibility with Binder                                                                                                    |      |                                                                                                    |  |
| Sharan, Malvika;                                                                                                    |      | Curated by:<br>TheTuringWay                                                                                                    |  |
| This workshop was organized with the UKDRI team. Title: The Turing Way workshop on Boost your reproducibility with<br>Binder Date: 11 June, 2020 13:00 - 17:00 (GMT) instructors: Kirstle Whitaker, Sarah Gibson, Malvika Sharan Shared notes:<br>https://hoskmid.og/mahrkasharan/Binder_Une2020 Agenda:                                                               |      | Curation policy:<br>Not specified                                                                                                    |  |
| Uploaded on August 6, 2020                                                                                                    |      | Created:<br>March 19, 2019                                                                                                    |  |

# An open source project

- Hosted on Github.
- And built with other Open Source projects (Git, Jupyter Book, netlify).

| ian-turing-institute / the-turing-way                                                            | ⊙ Unwatch +                            | 38 🛉 Unstar 623 💱 Fork 202                                                             |  |
|--------------------------------------------------------------------------------------------------|----------------------------------------|----------------------------------------------------------------------------------------|--|
| Code 🕕 Issues 232 🏦 Pull requests 55 💿 Actions 🖤 Projects 2 🕮 Wiki 💭                             | 🕽 Security 🗠 Insig                     | phts                                                                                   |  |
| master - \$2 86 branches 🖏 4 tags Go to file Add file                                            | ✓ Code -                               | About                                                                                  |  |
| malvikasharan Merge pull request #1279 from alan-turing-institute/malvika 📖 🗸 455d5d8 4 days ago | 🕑 5,105 commits                        | Host repository for The Turing Way: a<br>how to guide for reproducible data<br>science |  |
| .github Merge pull request #985 from alan-turing-institute/refine-tests                          | 4 months ago                           | the-turing-way.netlify.app                                                             |  |
| book Merge pull request #1279 from alan-turing-institute/malvikasharan-r                         | . 4 days ago                           | hut23 hut23-270 hut23-396<br>대 Readme<br>철 View license                                |  |
| communications Update README.md                                                                  | 2 months ago                           |                                                                                        |  |
| conferences Update README.md                                                                     | 2 months ago                           |                                                                                        |  |
| open-life-science-mentoring Updated OLS-2 Ethics README.md                                       | 11 days ago                            |                                                                                        |  |
| project_management split acknowledgement file into two subchapters                               | 3 months ago                           | Bulance (B)                                                                            |  |
| templates Updating Github templates                                                              | 17 months ago                          | Releases 4                                                                             |  |
| tests Update tests/no-bad-latin.py                                                               | date tests/no-bad-latin.py 11 days ago |                                                                                        |  |
| workshops minor update                                                                           | last month                             | + 3 releases                                                                           |  |
| .all-contributorsrc docs: update .all-contributorsrc                                             | 2 months ago                           |                                                                                        |  |
| .gitignore Merge pull request #985 from alan-turing-institute/refine-tests                       | 4 months ago                           | Packages                                                                               |  |
| d Merge pull request #1130 from srishti-nema/add-label                                           | 4 months ago                           | No packages published<br>Publish your first package                                    |  |
| Update CONTRIBUTING.md                                                                           | 2 months ago                           | r donon your mor package                                                               |  |

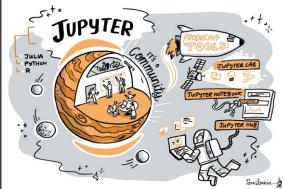

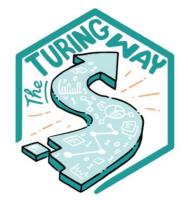

Book: the-turingway.netlify.app/

GitHub:

github.com/alan-turinginstitute/the-turing-way

Twitter: twitter.com/turingway

Email: theturingway@gmail.com

CC-BY 4.0, The Turing Way

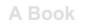

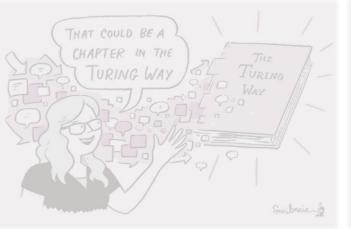

An Open Source Project

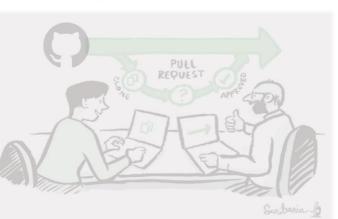

#### **A** Community

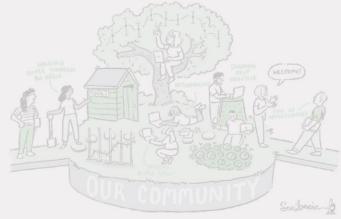

#### A Culture of Collaboration

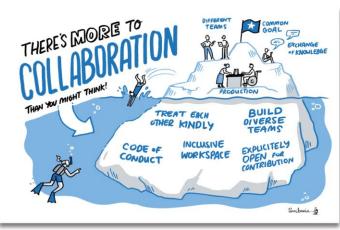

# We collaborate!

- Code of conduct
- All contributions are reviewed.
- Acknowledging all contributors.

#### Contributors

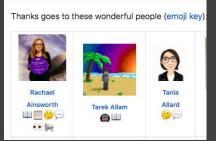

| 📷 .github                 | Remove prettier configuration                                         | last month    |
|---------------------------|-----------------------------------------------------------------------|---------------|
| in book                   | minor update                                                          | 5 days ago    |
| communications            | Fix typos                                                             | 14 days ago   |
| conferences               | Add KW formatting pedantry                                            | last month    |
| project_management        | Update online-collaboration-cafe.md                                   | 14 days ago   |
| in templates              | Updating Github templates                                             | 11 months ago |
| in tests                  | Add "et cetera" as a deprecated Latinism                              | 6 days ago    |
| workshops                 | Remove mis-pasted text                                                | 13 days ago   |
| all-contributorsrc        | Merge pull request #991 from alan-turing-institute/all-contributors/a | 5 days ago    |
| juitignore                | ignore pptx in workshop folder                                        | 9 months ago  |
| .travis.yml               | add html-proof file again                                             | last month    |
| CODE_OF_CONDUCT.md        | her -> their                                                          | 6 months ago  |
|                           | Update CONTRIBUTING.md                                                | 2 months ago  |
| GOVERNANCE.md             | Read through months later                                             | 5 months ago  |
| LICENSE.md                | Fix typo in licence                                                   | 2 months ago  |
| README.md                 | Merge pull request #991 from alan-turing-institute/all-contributors/a | 5 days ago    |
| book_skeleton.md          | Update book_skeleton.md                                               | 13 months ago |
| contributors.md           | Add myself to contributors.md                                         | 11 months ago |
| tips_and_tricks_survey.md | Update tips_and_tricks_survey.md                                      | 14 months ago |
| ways_of_working.md        | Adjust team contact section                                           | 5 months ago  |

#### Acknowledgements:

- Kirstie Whitaker (@kirstie j), Project Lead
- Malvika Sharan (@malvikasharan), Community Manager
- The Turing Way community, friends & collaborators

#### **Useful links:**

- Book: <u>the-turing-way.netlify.com</u>
- Twitter: <u>twitter.com/turingway</u>
- Newsletter: <u>tinyletter.com/TuringWay</u>
- GitHub: github.com/alan-turing-institute/the-turing-way
- Slack: <u>https://tinyurl.com/jointuringwayslack</u>
- Artwork by Scriberia: <u>https://doi.org/10.5281/zenodo.3332808</u>

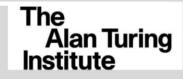

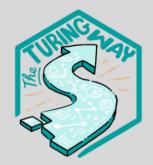

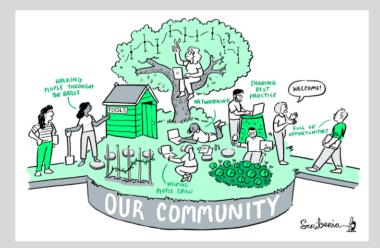